## 21 Sanford Avenue Richmond, CA, 94801

## **Before Photos**

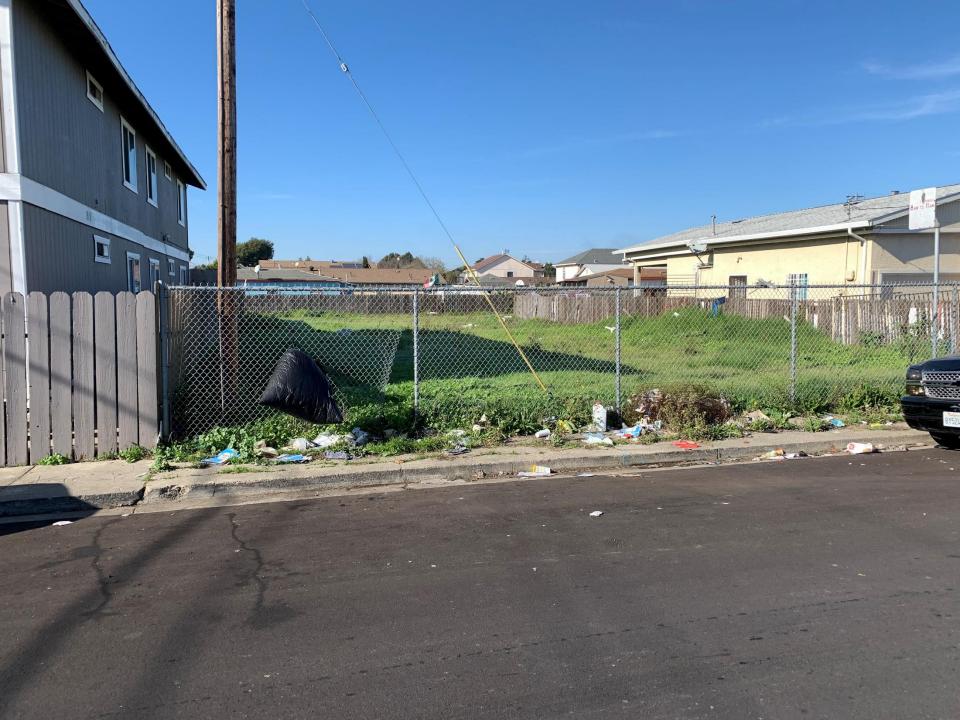

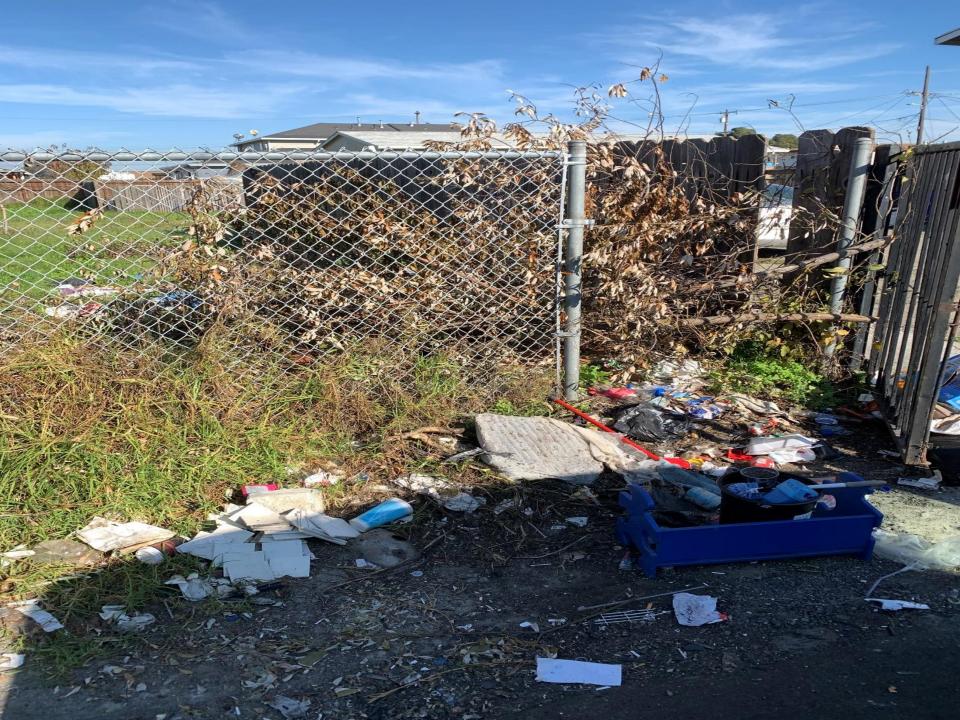

## 21 Sanford Avenue Richmond, CA, 94801

## After Photos

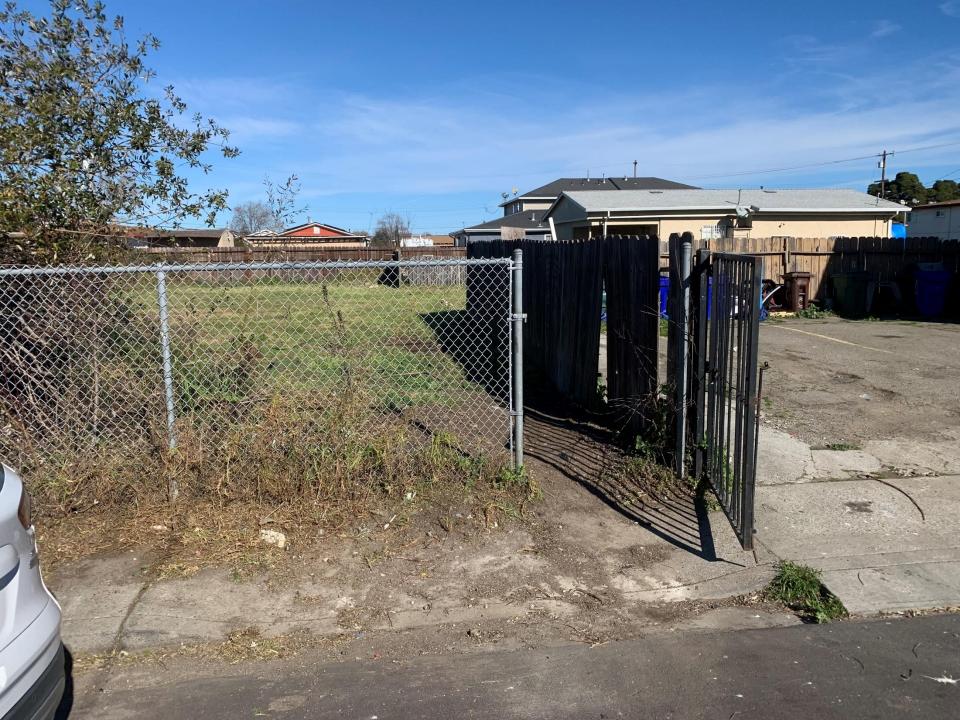

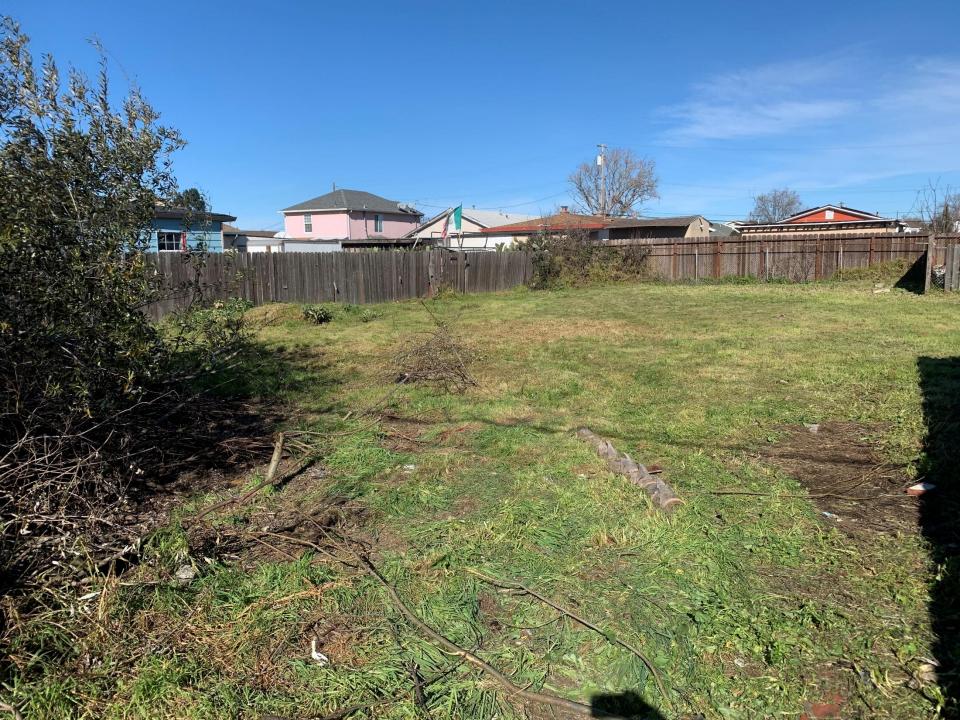